離職者向け短期職業訓練

パソコン講座 (7月開講)

# しっかり習得! オフィスソフト科 (丹後)

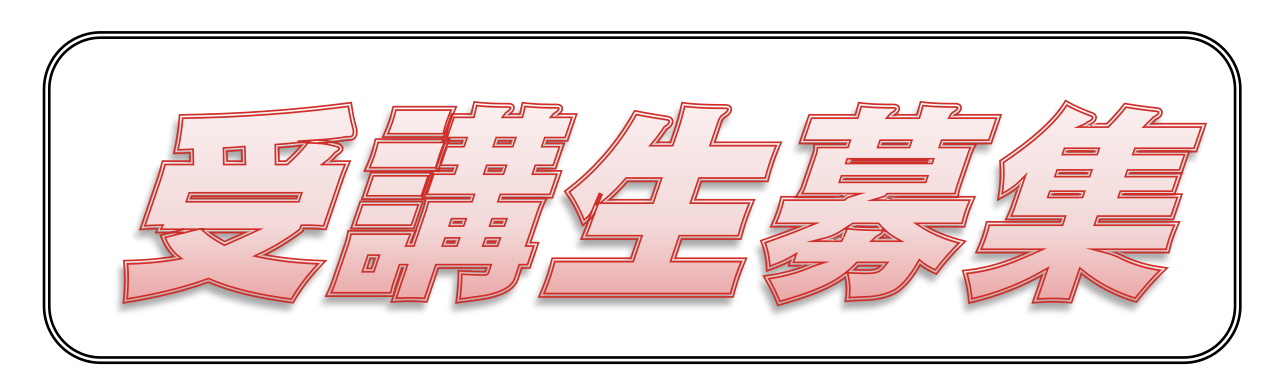

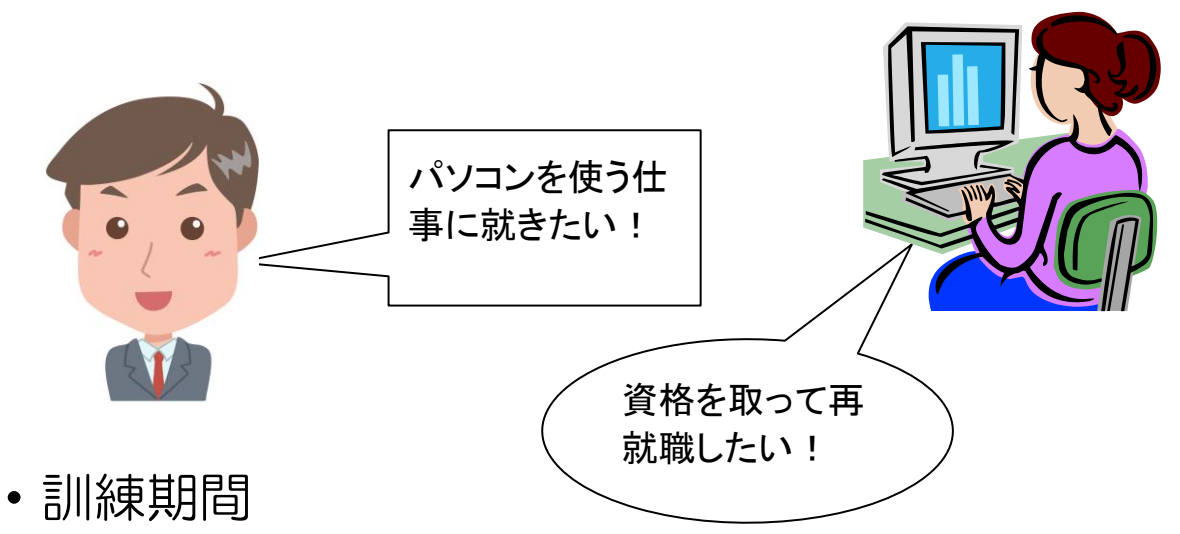

平成28年7月26日~平成28年10月25日(54日間)

・申込期間

平成28年5月26日~平成28年7月5日

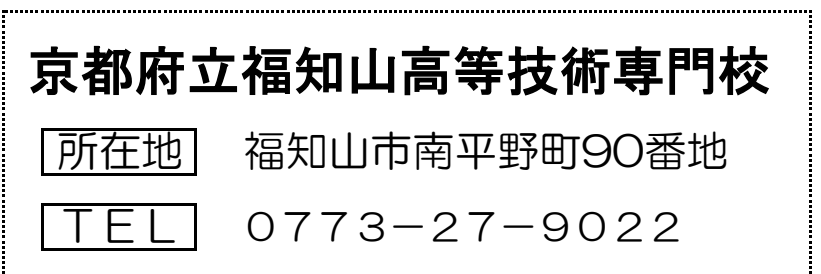

## 離職者向け短期職業訓練

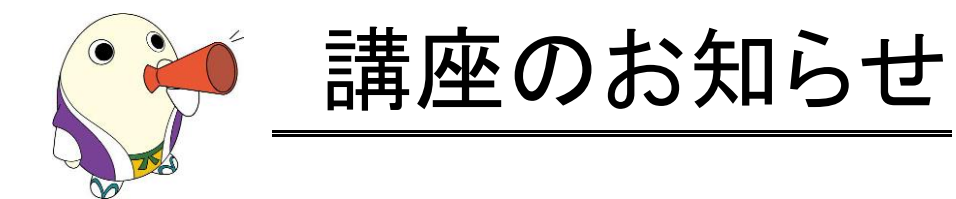

©京都府 まゆまろ 2757017

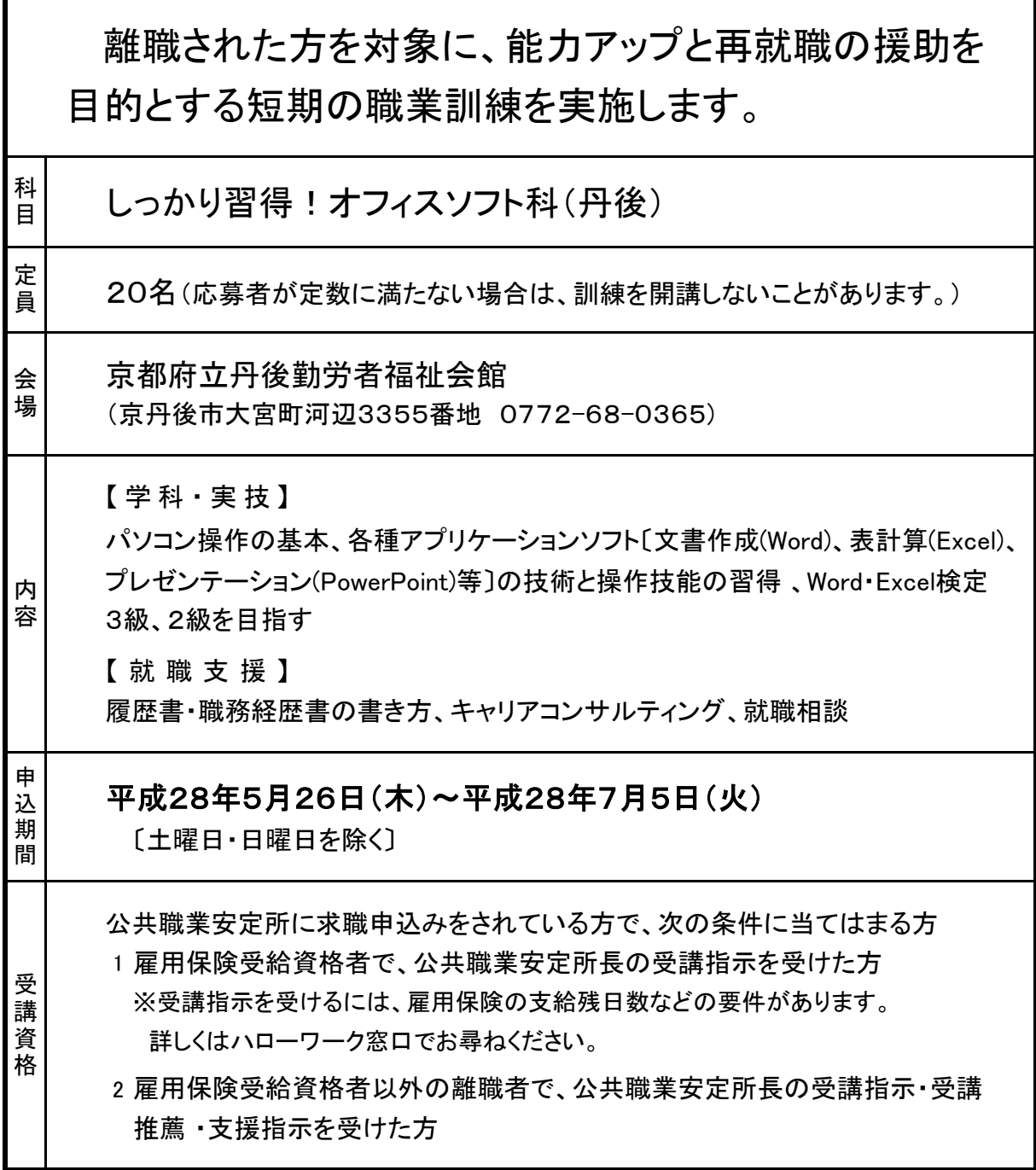

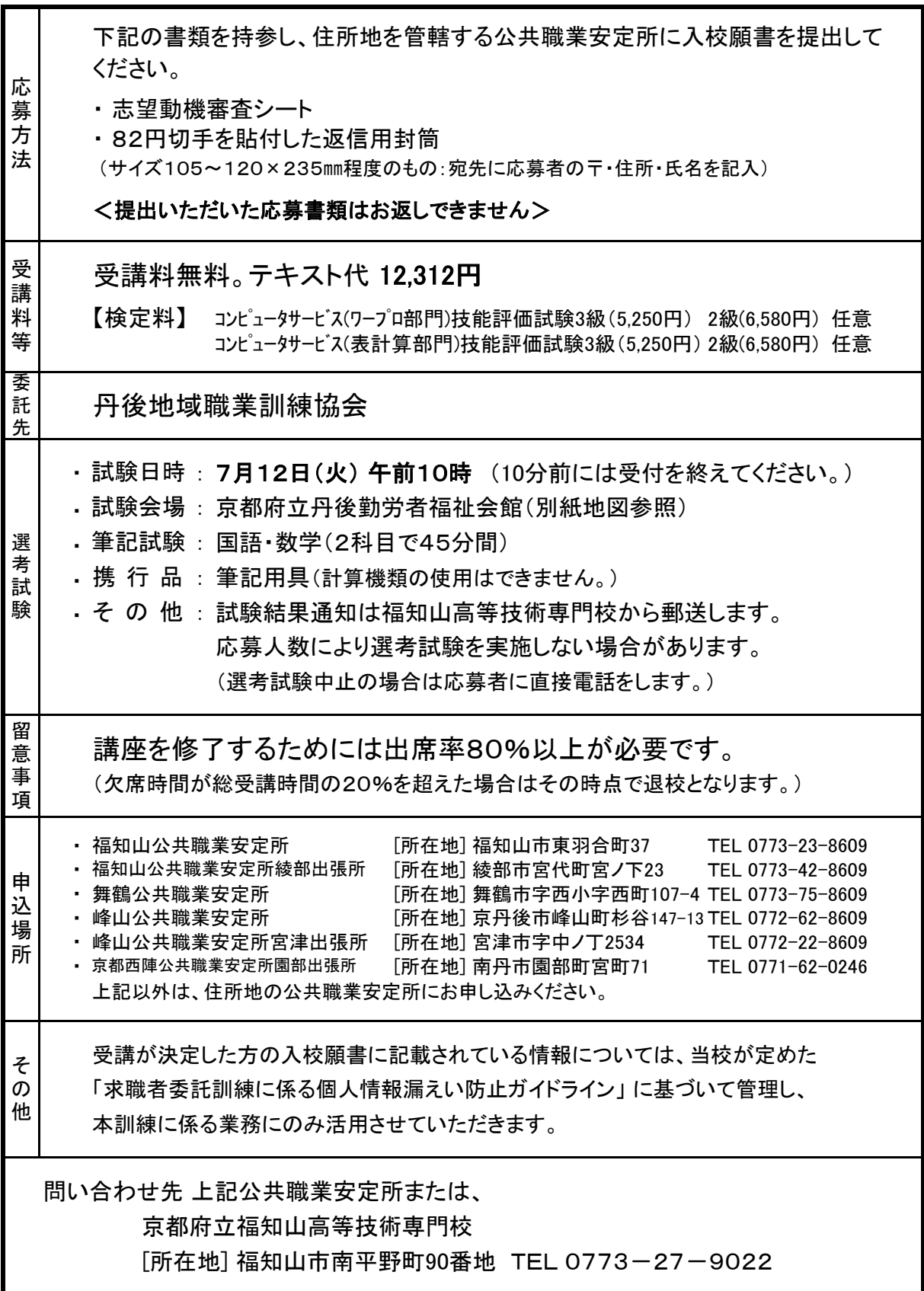

#### 離職者向け短期職業訓練 [しっかり習得!オフィスソフト科] カリキュラム

※ 気象警報等により訓練日を変更することがあります

| No.            | 月<br>日      | 曜日     | 容<br>内 |                                                               |                                 |       |
|----------------|-------------|--------|--------|---------------------------------------------------------------|---------------------------------|-------|
|                |             |        | 【午前】   | Am9:00~12:00 (3時間)                                            | 【午後】<br>$Pm1:00 \sim 4:00$      | (3時間) |
| $\overline{1}$ | 7月26日       | 火      | IT基礎   | 【開講式】コンピュータの基礎(1)                                             | コンピュータの基礎(2)                    | IT基礎  |
| 2              | 7月27日       | 水      | IT基礎   | インターネットの概要(1)                                                 | インターネットの概要(2)                   | IT基礎  |
| 3              | 7月28日       | 木      |        | Ⅰ T基礎 Wordの概要と基本操作                                            | Excelの概要と基本操作                   | IT基礎  |
| 4              | 7月29日       | 金      |        | I T基礎 Word文字入力と文章作成                                           | Excelデーター入力と計算式の作成              | IT基礎  |
|                | 7月30日       | 土      |        |                                                               |                                 |       |
|                | 7月31日       | $\Box$ |        |                                                               |                                 |       |
|                | 8月1日        | 月      |        | 休講日                                                           |                                 |       |
| 5              | 8月2日        | 火      |        | I T基礎 Word文章の編集と装飾                                            | Excel表の作成と関数*履歴書作成の書き方          | IT基礎  |
| 6              | 8月3日        | 水      |        | I T基礎 Word表の作成と罫線                                             | Excel複数シートの利用                   | IT基礎  |
| $\overline{7}$ | 8月4日        | 木      |        | I T基礎 Word作図と図形                                               | Excel日付と時間の計算                   | IT基礎  |
| 8              | 8月5日        | 金      |        | I T基礎 Wordビジネス文書の作成                                           | Excelグラフの作成                     | IT基礎  |
|                | $8$ 月 $6$ 日 | 土      |        |                                                               |                                 |       |
|                | 8月7日        | $\Box$ |        |                                                               |                                 |       |
| 9              | 8月8日        | 月      |        | I T 基礎 プレゼンテーション(1)PowerPoint2013の概要                          | プレゼンテーション(2)図形の作成と編集            | IT基礎  |
| 10             | 8月9日        | 火      |        | 【 下基礎 プレゼンテーション(3)特殊効果とスライドのデザイン設定 プレゼンテーション(4)データー加工・スライドの作成 |                                 | IT基礎  |
| 11             | 8月10日       | 水      |        | IT基礎 デジタル写真のビジネス活用(1)                                         | デジタル写真のビジネス活用(2)                | IT基礎  |
|                | 8月11日       | 木      |        |                                                               |                                 |       |
| 12             | 8月12日       | 金      |        | I T基礎 Wordビジネス文書の作成と編集 Excel便利な関数の使用例                         |                                 | IT基礎  |
|                | 8月13日       | $\pm$  |        |                                                               |                                 |       |
|                | 8月14日       | $\Box$ |        |                                                               |                                 |       |
|                | 8月15日       | 月      |        | 休講日(認定日)                                                      |                                 |       |
|                | 8月16日       | 火      |        | 休講日                                                           |                                 |       |
| 13             | 8月17日       | 水      |        | Ⅰ T 基礎 Word修飾・段落等の効率のよい文章作成                                   | Excel関数を使用した計算式作成(1) * 職務経歴の書き方 | IT基礎  |
| 14             | 8月18日       | 木      |        | ⅠT基礎│Word罫線等の表の作成と編集                                          | Excel関数を使用した計算式作成(2)            | IT基礎  |
| 15             | 8月19日       | 金      |        | I T基礎 Word図形の利用                                               | Excel関数を使用した計算式作成(3)            | IT基礎  |
|                | 8月20日       | 土      |        |                                                               |                                 |       |
|                | 8月21日       | $\Box$ |        |                                                               |                                 |       |
| 16             | 8月22日       | 月      |        | ┃ I T基礎  Word差し込み印刷・宛名ラベルの作成                                  | Excel絶対参照と相対参照の使い分け(1)          | IT基礎  |
| 17             | 8月23日       |        |        | 火   Ⅰ T 基礎 Wordアウトライン(長文作成のサポート機能)                            | Excel絶対参照と相対参照の使い分け(2)          | IT基礎  |
| 18             | 8月24日       | 水丨     |        | I T基礎 Wordフォームの利用                                             | Excelデータベース (並べ替え・抽出)           | IT基礎  |
| 19             | 8月25日       | 木      |        | I T基礎 Word文字列・書式の置換                                           | Excel目的に合ったグラフの作成*面接指導          | IT基礎  |
| 20             | 8月26日       | 金      |        | ワープロ   CS (ワープロ) 検定 3 級の概要                                    | CS (表計算)検定3級の概要                 | 表計算   |
|                | 8月27日       | $\pm$  |        |                                                               |                                 |       |
|                | 8月28日       | $\Box$ |        |                                                               |                                 |       |
| 21             | 8月29日       | 月      |        | ┃ワープロ┃CS(ワープロ) 検定3級問題演習                                       | CS(表計算)検定 3 級問題演習               | 表計算   |
| 22             | 8月30日       | 火      |        | ワープロ CS(ワープロ)検定3級問題演習                                         | CS(表計算)検定 3 級問題演習               | 表計算   |
| 23             | 8月31日       | 水      |        | ワープロ CS(ワープロ)検定3級問題演習                                         | CS(表計算)検定3級問題演習                 | 表計算   |
| 24             | 9月1日        | 木      |        | ワープロ  CS (ワープロ) 検定 3 級問題演習                                    | CS(表計算)検定3級問題演習                 | 表計算   |
| 25             | 9月2日        | 金      |        | ワープロ  CS(ワープロ)検定3級問題演習                                        | CS (表計算) 検定 3 級問題演習 * 就職相談      | 表計算   |
|                | 9月3日        | 土      |        |                                                               |                                 |       |
|                | 9月4日        | $\Box$ |        |                                                               |                                 |       |
|                | 9月5日        | 月      |        | 休講日                                                           |                                 |       |
| 26             | 9月6日        | 火      |        | ∥ワープロ CS(ワープロ)検定3級問題演習                                        | CS(表計算)検定 3 級問題演習               | 表計算   |
| 27             | 9月7日        |        |        | 水    ワープロ   CS (ワープロ) 検定 3 級問題演習                              | CS(表計算)検定3級問題演習                 | 表計算   |

※開講式は9時30分より行います。(受付は9時に開始します。)

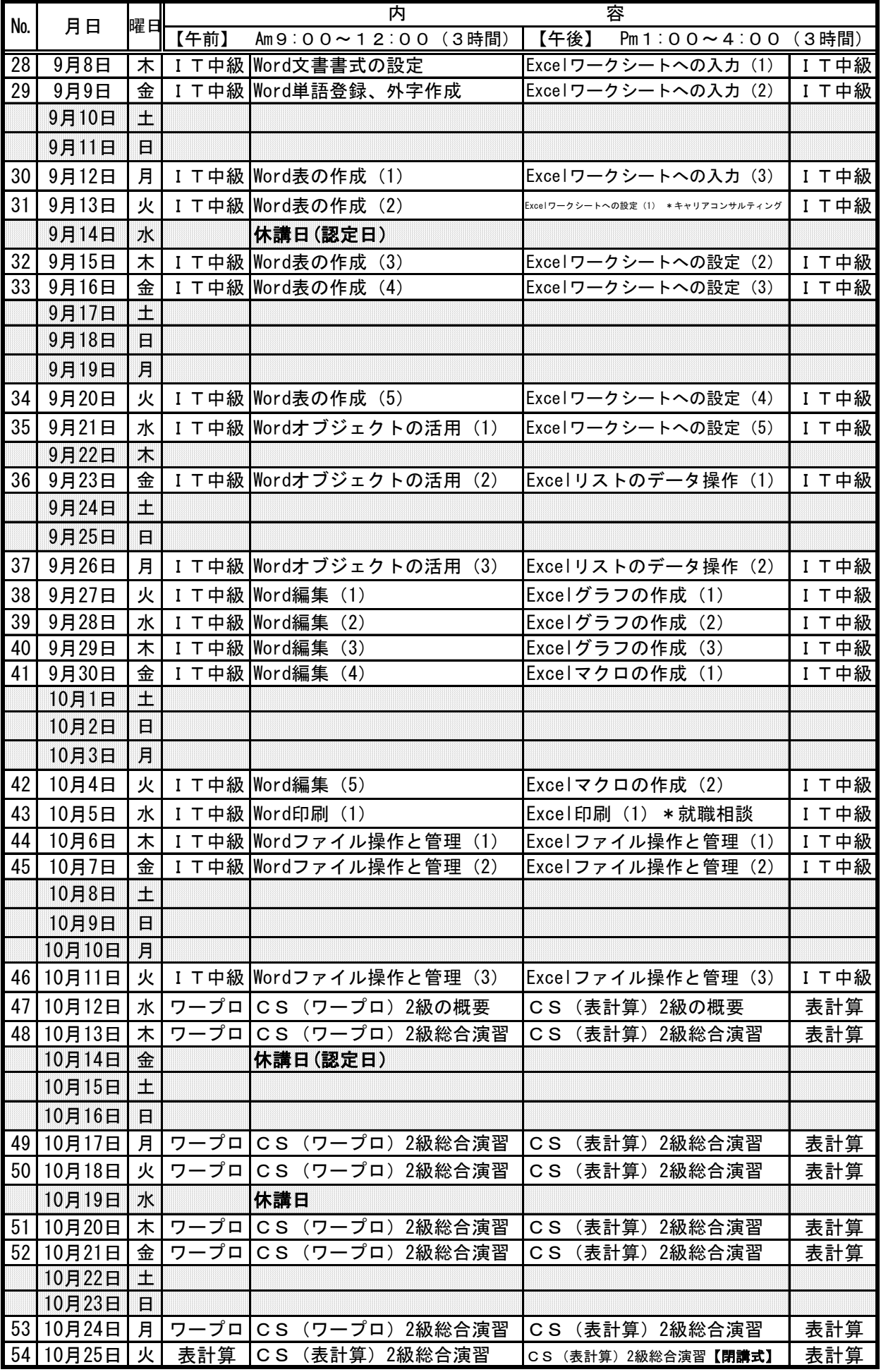

\* 訓練内容は変更になる場合があります。

\* 認定日とは雇用保険受給者・職業訓練受講給付金受給者の方が職業安定所へ行く日です。

### 選考試験会場及び訓練受講会場

(京都府立丹後勤労者福祉会館内)

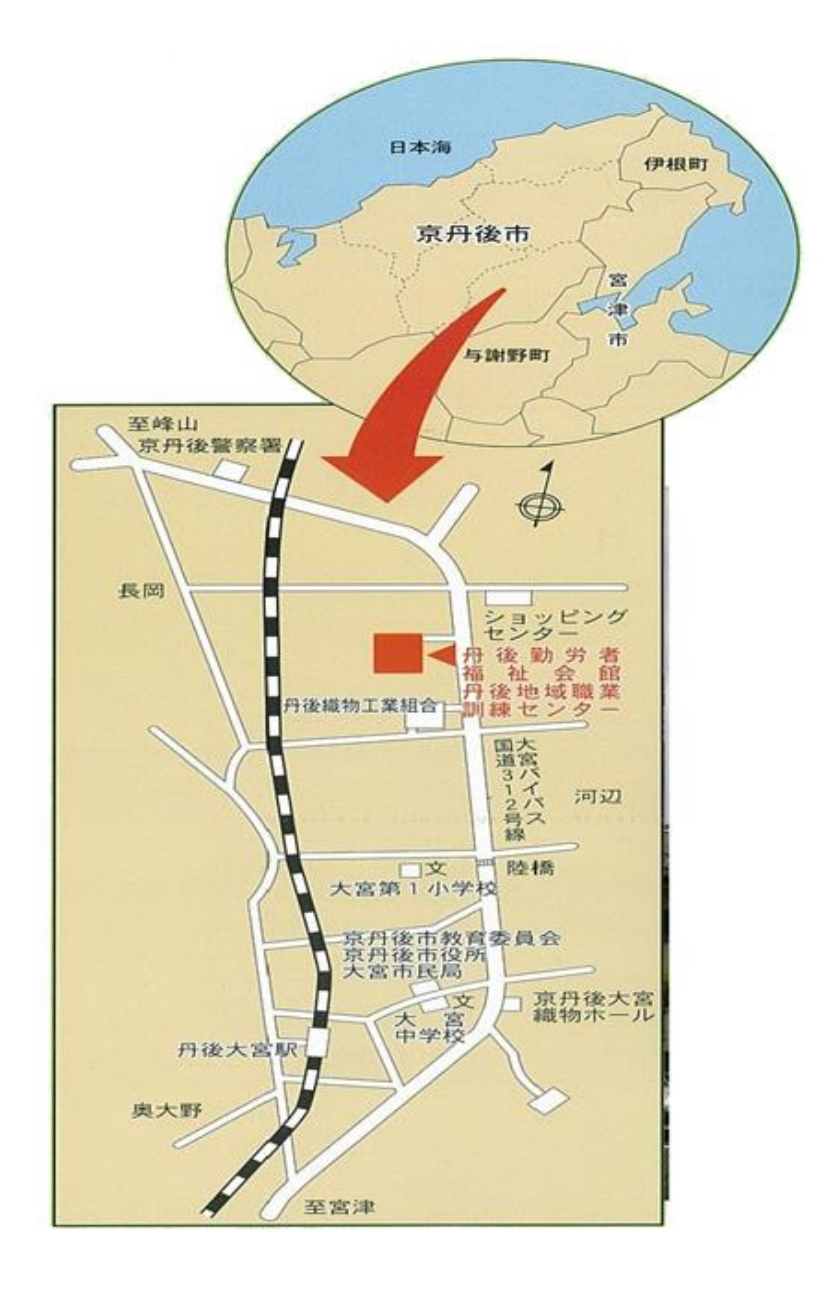

#### 職業訓練法人丹後地域職業訓練協会

京丹後市大宮町河辺3355番地  $\overline{T}629-2502$  TEL (0772) 68-0365 FAX  $(0772)$  68-0366